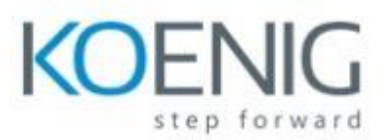

## Flutter & Dart - The Complete Guide

- Module 1: Introduction
- Module 2: Flutter Basics
- Module 3: Running Apps on Different Devices & Debugging Apps.
- Module 4: Widgets, Styling, Adding Logic
- Module 5: Responsive & Adaptive User Interfaces and Apps
- Module 6: Widget & Flutter Internals Deep Dive
- Module 7: Navigation & Multiple Screens
- Module 8: State Management
- Module 9: Working with User Input & Forms
- Module 10: Sending HTTP Requests